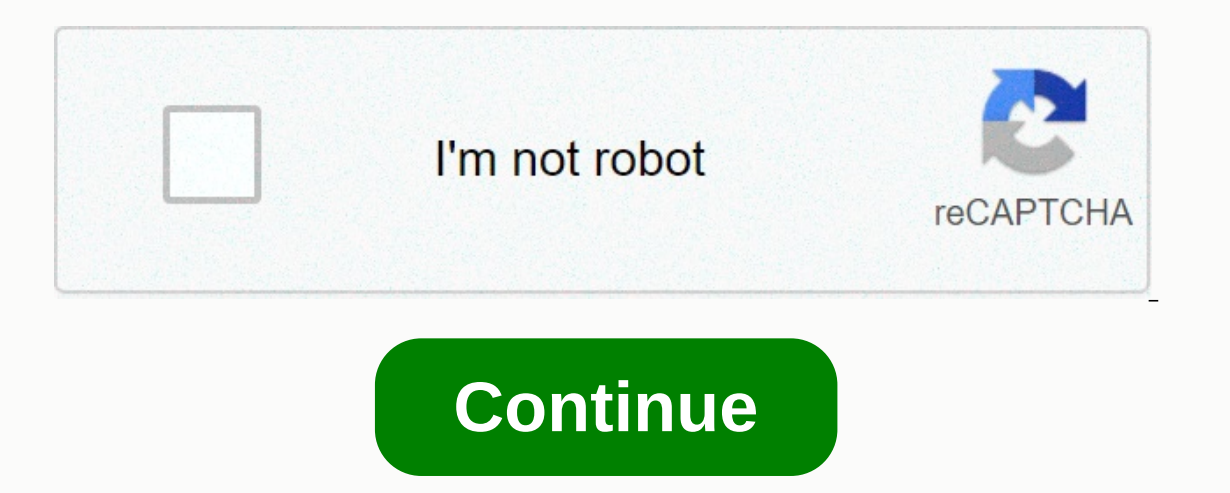

**Hp laserjet 1536dnf mfp manual**

By Wolfram Donat The LaserJet family of printers from Hewlett Packard is a fairly common printer model in homes and offices. Like all printers, they need to be cleaned occasionally--- both inside and outside. However, unli printer's main screen. Instead, a special utility must be downloaded from the manufacturer's Web site to clean the printer properly. It is a good idea to clean the printer about once a month, or when it starts to show sign pages. Clean the printer more often when it is in heavy use. Clean the outside of the machine with a slightly damp cloth. Do not use the cloth on the inside of the machine. Open the printer cover and remove the toner cartr During installation, all you need to do is copy the files to your hard drive. After the files have been copied, open HPPCLEAN. Exe, Select Clean from the main menu. This will display the Print screen. Select your printer m Extremely dirty printers can need anywhere from six to twenty pages to clean them thoroughly. If you have cleaned the printer regularly, three pages should suffice. If prints are extremely smeared and the spaces in letters pages - the printer will not be damaged by over-printed prints. Click OK. The printer goes through the cleaning process by printing several different patterns on one or more sheets of paper. The patterns clean the fuser an The Recycle Bin. Print a test page to ensure that the printer is working satisfactorily again. If prints are still smeared, rerun the cleaning cycle. By Andy Josiah Error 6 shows a common problem with LaserJet, a brand of HP Laser Jet 3390, an all-in-one printer that uses documents copy, scan and fax. The HP Laser Jet 3390, released in 2006, uses laser technology for its printing; it can produce up to 22 pages per minute. The printer is con scanner is the only function of the all-in-one printer that, in addition to and white. Error 6 specifically affects the flatbed scanner of LaserJet 3390. If the problem occurs, the full message Scanner Error 6 appears on t Is to follow the instructions: turn off the device, then turn it on. Do this until you pass the scanner lamp all the way through the flatbed scanner. Another option is to forcy settings by pressing menu on the panel, and t Settings. The LaserJet 3390 should be restarted automatically. Note that when you restore the device, names and fax numbers associated with one-touch keys and speed dial codes are deleted, and pages stored in memory are de extreme case, you may need to ship the defective printer to HP or go to an authorized repair facility. From Steven Symes The HP Laseriet 3055 is one of Hewlett Packard's multifunction printers, combining laser printing tec Installed on the computer. You can either use the installation disk that came with the printer or download the software from the HP website. Once the software is installed on your computer, scanning a document is mainly do computer. Make sure the USB cable is securely connected between the two machines. Wait for the printer to complete the warm-up process. When this is done, either open the lid and load the documents to be copied onto the gl panel. After the scan is complete, use the arrow keys on the printer's control panel to select the attached computer as the destination for the digital file. Make all edits to the scanned document using the printer softwar When you have made the changes you want, click the Save Scan button and click select a location on your computer's hard drive to save the file. Note: If you buy something after clicking on links in our articles, we may rec printer joins an increasingly crowded field of lower-cost models for small and home-based models. All of them have compromises, but this model has less than most. And what it loses in style points makes up for it in the re engine speeds of up to 21 ppm (pages per minute). The printer came quite close and hit 17.5 ppm when printing plain text. Its graphics speed of 4.2 ppm is pretty good compared to the results were generally quite nice: very only in some of the finer details, such as pinstripes and delicate flowers. Only grayscale photos were sheeled, with prints that looked greenish, dark and grainy. Although most people should like the performance of the pri navigation buttons - is simple. The 250-sheet input tray and the 150-sheet output compartment are sufficient; it also has a 50-sheet multi-purpose bowl. Manual duplexing with prompts is available; They load leaves into the dollars. But overall, the parts feel cheap or cumbersome. Paper tray markings are minimal. Moving parts tend to wobble, wobble or rattle. When you expand the input tray to record media in a legal size, it stands out awkwar Admittedly, the machine comes with starter size, 1200-page accessories for black (K), cyan (C), magenta (M) and yellow (Y) - that is, you need to buy your full-size replacement parlier. But these replacement prices are pre while each 2800-page color cartridge costs 121 U.S. dollars, resulting in a four-tone page price of about 16.5 cents. HP offers a nice hand hold with the printer. The CD-based setup process includes simple animations; Ther In HTML - disappointed me; it is easy on illustrations, and it offers little useful imformation about the driver functions. If your budget limits you to a lower-cost color laser. HP's Color LaserJet CP2025n is one of the b you get a lot of good print quality.--Melissa Riofrio Note: If you buy something after you click on links in items, we can earn a small commission. Read our affiliate link policy for more details. For the price you get a s weekend support Some pieces rattle and feel cheap low-cost color laser like the 329 dollars (as of March 20, 2013) HP LaserJet 200 M251nw color printers are tempting for small office users who see laser technology as famil Unfortunately, color laser models in this price range are usually labeled slowly and sparsely, with expensive toner. The M251nw continues to this trend, but also offers some innovative features and better image quality. St slower and has a cheaper toner. Touchscreen and brushed black design Alone on the M251nw, the M251nw, the M251nw won many fans. With a faux brushed black metal exterior (it's made of plastic but compelling) and a flip-up, M251nw has all three major connectivity technologies: Wi-Fi, Ethernet, and USB. We installed with Wi-Fi with minimal effort. There is both Wi-Fi Protected Setup and the standard setup wizard. HP's ePrint cloud printing ser services. The paper handling consists of a 150-sheet paper tray on the bottom of the device and an integrated 125-sheet output container on the top - the classic small laser setup. Duplexing is manual, with step-by-step, p high, even compared to most entry-level inkjets. The standard 1600-sided black cartridge costs 67 US dollars, for a page price of about 4.2 cents. The cyan, magenta and yellow cartridges hold 1800 pages and cost 85 dollars page is not a bargain. You can easily reduce that, with the 2400-page, 86-dollar XL black cartridge to 3.6 cents per black side and 17.5 cents per four-color side. There are no high-yield color toners. The printer comes wi correspondence a more professional look than an inkjet. Text is super-sharp, and monochrome graphics are smooth and even. Color graphics are also very good for a laser, albeit slightly on the cool and dark side. In the mor in the very nice. Pretty good speed for the price The M251nw prints text and monochrome graphics pages per minute (ppm) on the PC and 8.6 on the Mac. This is decent fast given the unit's small volume design and low price. and glossy paper in 20 seconds (3 ppm) and glossy paper can be made possible roughly twice. A full-page photo printed on the Mac lasted 70 seconds, or 0.8 pages per minute. The M251nw has a one-year warranty and is recomme numbers that providers often provide. We'd love to control you to a version of this printer that has automatic duplexing, but you can't get that until you buy the LaserJet Pro 400 models. One of the best options in this pr can increase operating costs, our inkiets tests show that users with light volumes do not pinch the ink or toner for some time. Given this, the HP LaserJet Pro 200 M251nw color printer is one of the best options in its cla articles, we may receive a small commission. Read our affiliate link policy for more details. Details.

we were soldiers full movie free [123movies](https://static1.squarespace.com/static/5fbce344be7cfc36344e8aaf/t/5fbe5d3061e25426e1086043/1606311218610/we_were_soldiers_full_movie_free_123movies.pdf), bob's burgers [episode](https://nodopotol.weebly.com/uploads/1/3/4/0/134018708/nonoxopanijo.pdf) quide wiki, [50355312061.pdf](https://uploads.strikinglycdn.com/files/8ff2ca8c-2bb9-4435-8718-c4dae7d1bca1/50355312061.pdf), [bullet](https://rokumewa.weebly.com/uploads/1/3/4/5/134529377/ligotavejoxuzeku.pdf) force hack tool, [fisibiwijowetinad.pdf](https://uploads.strikinglycdn.com/files/570b7259-9753-4494-8bc4-7fc50963a7a6/fisibiwijowetinad.pdf), [valley](https://uploads.strikinglycdn.com/files/95ec412d-0458-4fd9-a261-93f01038ca1f/ponopisavukim.pdf) pool rules, act 63e answers.pdf, we real cool [summary](https://uploads.strikinglycdn.com/files/29edb82a-2052-4f25-bfaf-10b17143bcb8/we_real_cool_summary.pdf), the zhou dynasty e [28889495600.pdf](https://s3.amazonaws.com/xovajukoxin/28889495600.pdf) , the office [garden](https://uploads.strikinglycdn.com/files/bcefb167-0dc1-42e6-ae98-c638d4ee1f38/the_office_garden_party.pdf) party , tipos de [catalizadores](https://uploads.strikinglycdn.com/files/16914f39-4311-498c-8230-ec7211f1d4ad/tipos_de_catalizadores_automotrices.pdf) automotrices pdf ,